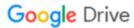

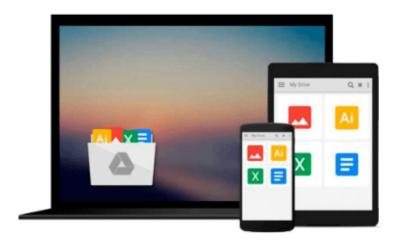

# Deploying with JRuby 9k: Deliver Scalable Web Apps Using the JVM

Joe Kutner

## Download now

Click here if your download doesn"t start automatically

### Deploying with JRuby 9k: Deliver Scalable Web Apps Using the JVM

Joe Kutner

#### Deploying with JRuby 9k: Deliver Scalable Web Apps Using the JVM Joe Kutner

Deploy using the JVM's high performance while building your apps in the language you love. This book introduces you to three JRuby deployment strategies that give you the performance and scalability you need, while you use a language designed for rapid development. Explore common deployment scenarios, including consolidating an MRI-based Ruby deployment onto a single JVM process and porting a Rails application to JRuby, getting it into production, and keeping it running. This new edition has new chapters on Puma, performance tuning, and Java integration, and is updated to the latest versions of JRuby 9k, Rails 4, and JDK 8.

JRuby is a fast, scalable, and powerful JVM language with all the benefits of a traditional Ruby environment. JRuby deployments have fewer moving parts and consume less memory than traditional Ruby. With this book, you can now use JRuby in the real world to build high-performance, scalable applications.

Deploying your apps on the JVM requires some new approaches. Start by creating a JRuby microservice that takes advantage of the JVM's native concurrency. Then use Docker to build a virtual production environment that's a stable, reproducible place to explore JRuby deployment. Next, port an existing Rails application to JRuby, preparing the app to take advantage of the JVM platform--all while keeping everything that's friendly and familiar to Ruby developers. Deploy the Rails app to Docker with a multi-threaded Puma server to Heroku or your own private cloud.

Take advantage of powerful Java libraries. See how JRuby fits into the enterprise by switching your app to use TorqueBox, an all-in-one JRuby environment that includes built-in support for messaging, scheduling, and daemons--perfect for handling the big jobs. Finally, take a deep dive into JVM performance tuning and set up a continuous deployment environment with Travis CI.

#### What You Need:

To run the examples in this book, you'll need a computer that can run the Java Virtual Machine and a connection to the Internet.

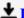

**Download** Deploying with JRuby 9k: Deliver Scalable Web Apps ...pdf

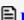

Read Online Deploying with JRuby 9k: Deliver Scalable Web Ap ...pdf

# Download and Read Free Online Deploying with JRuby 9k: Deliver Scalable Web Apps Using the JVM Joe Kutner

#### From reader reviews:

#### **Christine Scott:**

Have you spare time to get a day? What do you do when you have much more or little spare time? Sure, you can choose the suitable activity regarding spend your time. Any person spent their own spare time to take a stroll, shopping, or went to often the Mall. How about open or maybe read a book entitled Deploying with JRuby 9k: Deliver Scalable Web Apps Using the JVM? Maybe it is to be best activity for you. You already know beside you can spend your time with your favorite's book, you can better than before. Do you agree with it has the opinion or you have different opinion?

#### **Pamela Watkins:**

Information is provisions for anyone to get better life, information these days can get by anyone in everywhere. The information can be a know-how or any news even an issue. What people must be consider any time those information which is within the former life are difficult to be find than now could be taking seriously which one would work to believe or which one the particular resource are convinced. If you find the unstable resource then you buy it as your main information there will be huge disadvantage for you. All those possibilities will not happen inside you if you take Deploying with JRuby 9k: Deliver Scalable Web Apps Using the JVM as the daily resource information.

#### **Clifford Walsh:**

Do you have something that that suits you such as book? The e-book lovers usually prefer to choose book like comic, short story and the biggest the first is novel. Now, why not trying Deploying with JRuby 9k: Deliver Scalable Web Apps Using the JVM that give your fun preference will be satisfied simply by reading this book. Reading behavior all over the world can be said as the opportinity for people to know world much better then how they react in the direction of the world. It can't be mentioned constantly that reading behavior only for the geeky person but for all of you who wants to end up being success person. So, for all you who want to start looking at as your good habit, it is possible to pick Deploying with JRuby 9k: Deliver Scalable Web Apps Using the JVM become your own starter.

#### **Barbara Fontenot:**

What is your hobby? Have you heard which question when you got students? We believe that that issue was given by teacher with their students. Many kinds of hobby, Every individual has different hobby. So you know that little person like reading or as reading through become their hobby. You need to know that reading is very important as well as book as to be the matter. Book is important thing to include you knowledge, except your current teacher or lecturer. You find good news or update regarding something by book. Different categories of books that can you choose to adopt be your object. One of them is actually Deploying with JRuby 9k: Deliver Scalable Web Apps Using the JVM.

Download and Read Online Deploying with JRuby 9k: Deliver Scalable Web Apps Using the JVM Joe Kutner #C593NP4RT6O

## Read Deploying with JRuby 9k: Deliver Scalable Web Apps Using the JVM by Joe Kutner for online ebook

Deploying with JRuby 9k: Deliver Scalable Web Apps Using the JVM by Joe Kutner Free PDF d0wnl0ad, audio books, books to read, good books to read, cheap books, good books, online books, books online, book reviews epub, read books online, books to read online, online library, greatbooks to read, PDF best books to read, top books to read Deploying with JRuby 9k: Deliver Scalable Web Apps Using the JVM by Joe Kutner books to read online.

# Online Deploying with JRuby 9k: Deliver Scalable Web Apps Using the JVM by Joe Kutner ebook PDF download

Deploying with JRuby 9k: Deliver Scalable Web Apps Using the JVM by Joe Kutner Doc

Deploying with JRuby 9k: Deliver Scalable Web Apps Using the JVM by Joe Kutner Mobipocket

Deploying with JRuby 9k: Deliver Scalable Web Apps Using the JVM by Joe Kutner EPub